# Package 'GEint'

May 18, 2022

Type Package

Title Misspecified Models for Gene-Environment Interaction

Version 1.0

Date 2022-05-17

#### **Description**

The first major functionality is to compute the bias in misspecified linear gene-environment interaction models. The most generalized function for this objective is GE\_bias(). However GE\_bias() requires specification of many higher order moments of covariates in the model. If users are unsure about how to calculate/estimate these higher order moments, it may be easier to use GE bias normal squaredmis(). This function places many more assumptions on the covariates (most notably that they are all jointly generated from a multivariate normal distribution) and is thus able to automatically calculate many of the higher order moments automatically, necessitating only that the user specify some covariances. There are also functions to solve for the bias through simulation and nonlinear equation solvers, these can be used to check your work. Second major functionality is to implement the Bootstrap Inference with Correct Sandwich (BICS) testing procedure, which we have found to provide better finite-sample performance than other inference procedures for testing GxE interaction. More details on these functions are available in Sun, Carroll, Christiani, and Lin (2018) [<doi:10.1111/biom.12813>](https://doi.org/10.1111/biom.12813).

Imports mvtnorm, bindata, nleqslv, pracma, speedglm, rje, geepack,

stats

License GPL-3

RoxygenNote 6.1.1

Suggests knitr, rmarkdown, testthat

VignetteBuilder knitr

NeedsCompilation no

Author Ryan Sun [aut, cre], Richard Barfield [ctb]

Maintainer Ryan Sun <ryansun.work@gmail.com>

Repository CRAN

Date/Publication 2022-05-18 07:20:02 UTC

## <span id="page-1-0"></span>R topics documented:

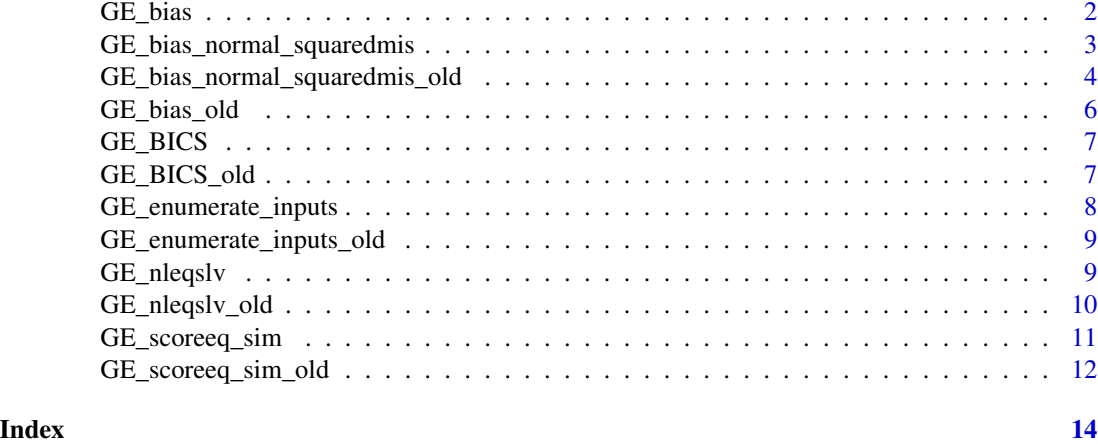

GE\_bias *GE\_bias.R*

### Description

A function to calculate the bias in testing for GxE interaction.

#### Usage

GE\_bias(beta\_list, cov\_list, cov\_mat\_list, mu\_list, HOM\_list)

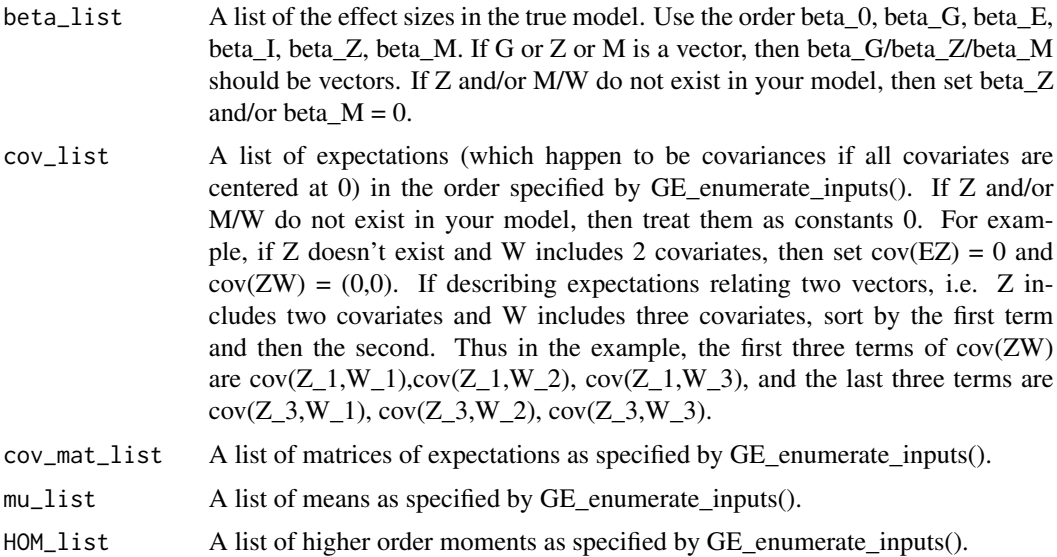

<span id="page-2-0"></span>A list of the fitted coefficients alpha

#### Examples

```
solutions <- GE_bias_normal_squaredmis( beta_list=as.list(runif(n=6, min=0, max=1)),
rho_list=as.list(rep(0.3,6)), prob_G=0.3, cov_Z=1, cov_W=1)
GE_bias(beta_list=solutions$beta_list, solutions$cov_list, solutions$cov_mat_list,
solutions$mu_list, solutions$HOM_list)
```
GE\_bias\_normal\_squaredmis

*GE\_bias\_normal\_squaredmis.R*

#### Description

A function to calculate the bias in testing for GxE interaction, making many more assumptions than GE\_bias(). The additional assumptions are added to simplify the process of calculating/estimating many higher order moments which the user may not be familiar with.

The following assumptions are made:

(1) All fitted covariates besides G (that is, E, all Z, and all W) have a marginal standard normal distribution with mean 0 and variance 1. This corresponds to the case of the researcher standardizing all of their fitted covariates.

(2) All G are generated by means of thresholding two independent normal RVs and are centered to have mean 0.

(3) The joint distributions of E, Z, W, and the thresholded variables underlying G can be described by a multivariate normal distribution.

(4) The misspecification is of the form  $f(E)=h(E)=E^2/2$ , and  $M_i=W_i^2/2$  for all j. In particular, W always has the same length as M here.

#### Usage

```
GE_bias_normal_squaredmis(beta_list, rho_list, prob_G, cov_Z = NULL,
 cov_W = NULL, corr_G = NULL
```
#### Arguments

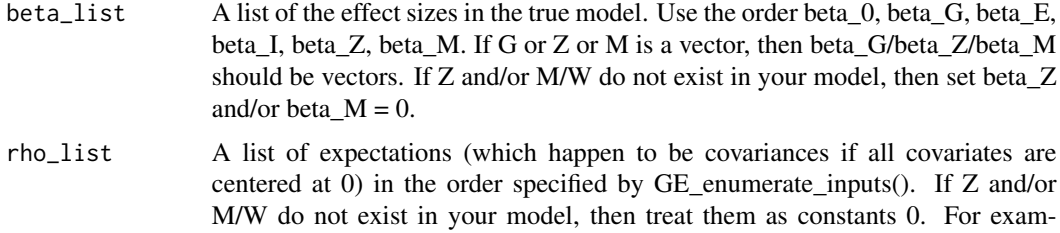

ple, if Z doesn't exist and W includes 2 covariates, then set  $cov(EZ) = 0$  and

<span id="page-3-0"></span>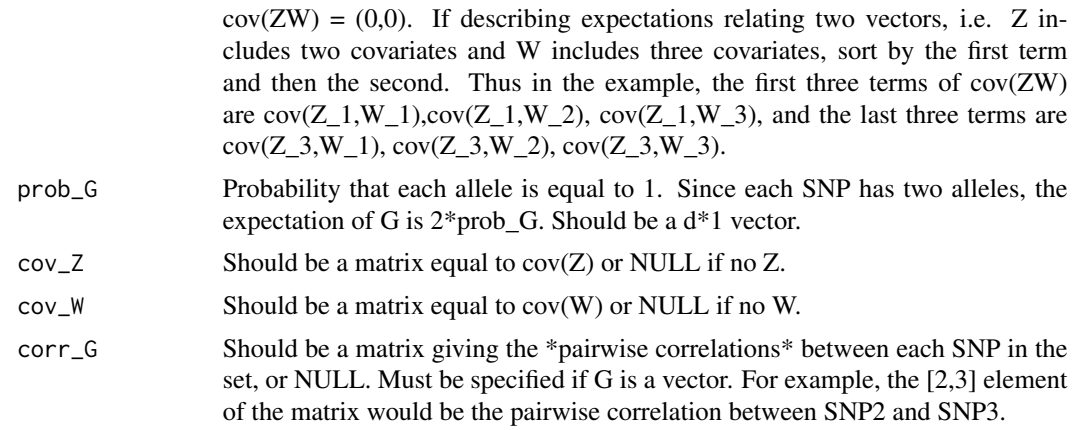

A list with the elements:

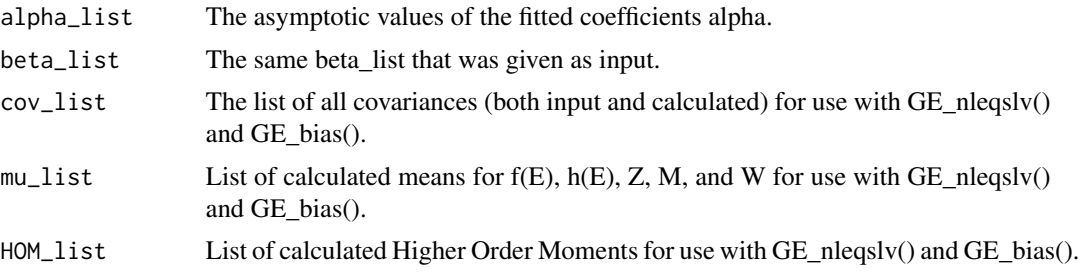

#### Examples

GE\_bias\_normal\_squaredmis( beta\_list=as.list(runif(n=6, min=0, max=1)), rho\_list=as.list(rep(0.3,6)), cov\_Z=1, cov\_W=1, prob\_G=0.3)

GE\_bias\_normal\_squaredmis\_old

*GE\_bias\_normal\_squaredmis\_old.R*

#### Description

A function to calculate the bias in testing for GxE interaction, making many more assumptions than GE\_bias\_old(). The additional assumptions are added to simplify the process of calculating/estimating many higher order moments which the user may not be familiar with. The following assumptions are made:

(1) All fitted covariates besides G (that is, E, all Z, and all W) have a marginal standard normal distribution with mean 0 and variance 1. This corresponds to the case of the researcher standardizing all of their fitted covariates.

(2) G is generated by means of thresholding two independent normal RVs and is centered to have mean 0. (3) The joint distributions of E, Z, W, and the thresholded variables underlying G can be described by a multivariate normal distribution.

(4) The misspecification is of the form  $f(E)=h(E)=E^2/2$ , and  $M_j=W_j^2/2$  for all j. In particular, W always has the same length as M here.

#### Usage

GE\_bias\_normal\_squaredmis\_old(beta\_list, rho\_list, prob\_G, cov\_Z = NULL,  $cov_W = NULL$ 

#### Arguments

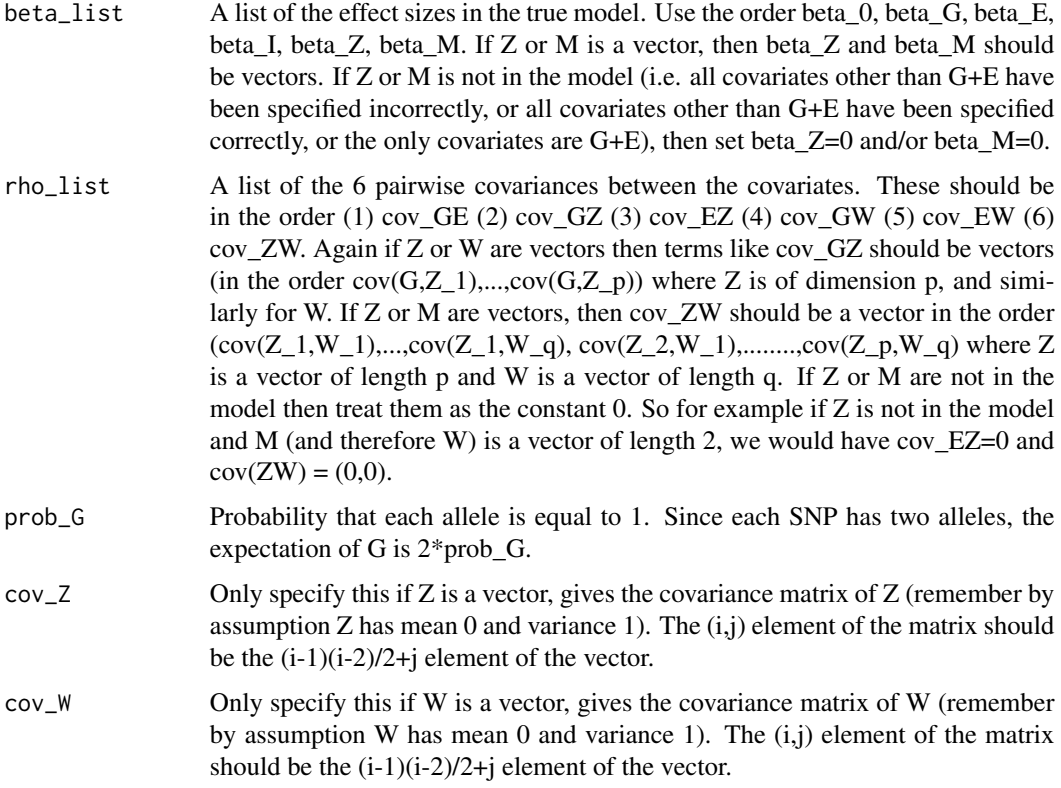

#### Value

A list with the elements:

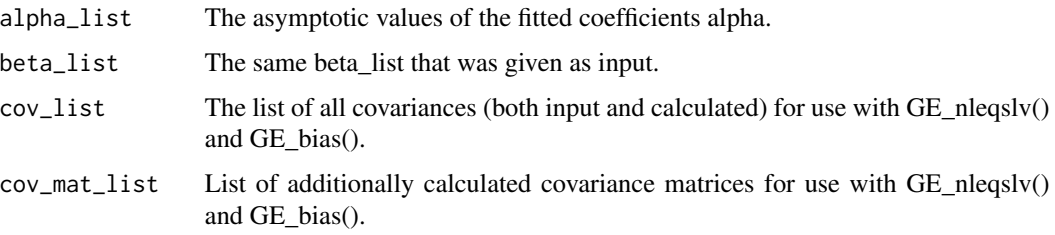

<span id="page-5-0"></span>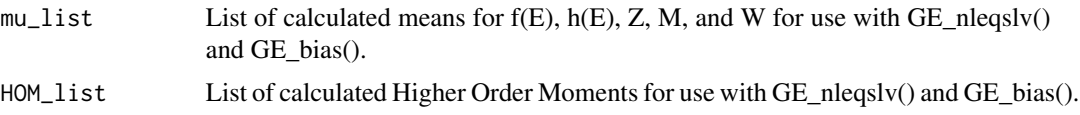

#### Examples

```
GE_bias_normal_squaredmis_old( beta_list=as.list(runif(n=6, min=0, max=1)),
rho_list=as.list(rep(0.3,6)), prob_G=0.3)
```
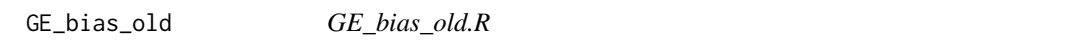

#### Description

A function to calculate the bias in testing for GxE interaction.

#### Usage

```
GE_bias_old(beta_list, cov_list, cov_mat_list, mu_list, HOM_list)
```
#### Arguments

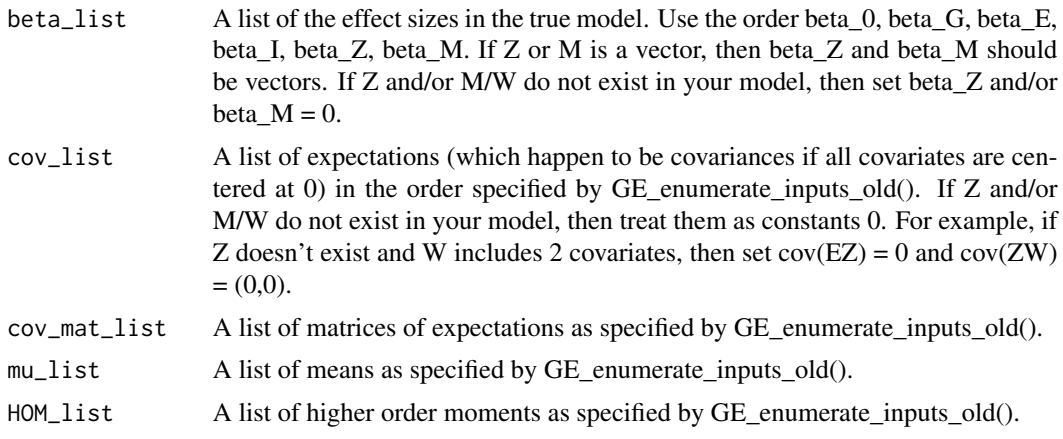

#### Value

A list of the fitted coefficients alpha

#### Examples

```
solutions <- GE_bias_normal_squaredmis_old( beta_list=as.list(runif(n=6, min=0, max=1)),
rho_list=as.list(rep(0.3,6)), prob_G=0.3)
GE_bias_old(beta_list=solutions$beta_list, solutions$cov_list, solutions$cov_mat_list,
solutions$mu_list, solutions$HOM_list)
```
<span id="page-6-0"></span>

#### Description

A function to perform inference on the GxE interaction regression coefficient. Shows better small sample performance than comparable methods.

#### Usage

```
GE_BICS(outcome, design_mat, num_boots = 1000, desired_coef,
 outcome_type, check_singular = FALSE)
```
#### Arguments

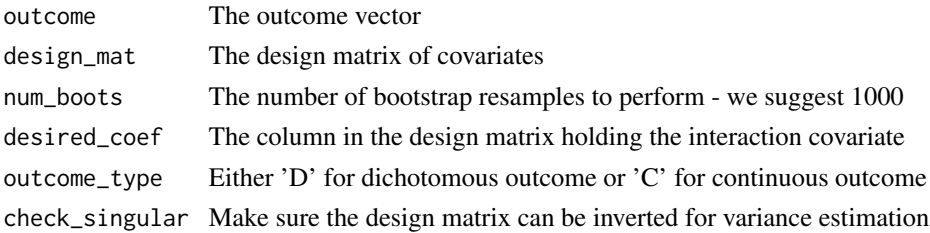

#### Value

The p-value for the interaction effect

#### Examples

```
E < - rnorm(n=500)
G <- rbinom(n=500, size=2, prob=0.3)
design_mat <- cbind(1, G, E, G*E)
outcome <- rnorm(500)
GE_BICS(outcome=outcome, design_mat=design_mat, desired_coef=4, outcome_type='C')
```
GE\_BICS\_old *GE\_BICS\_old.R*

#### Description

A function to perform inference on the GxE interaction regression coefficient. Shows better small sample performance than comparable methods.

#### Usage

```
GE_BICS_old(outcome, design_mat, num_boots = 1000, desired_coef,
  outcome_type)
```
#### <span id="page-7-0"></span>Arguments

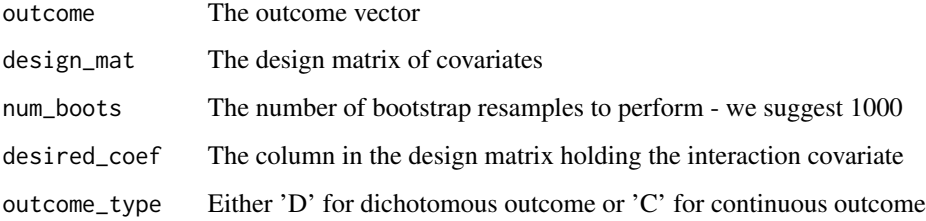

#### Value

The p-value for the interaction effect

#### Examples

```
E < - rnorm(n=500)
G <- rbinom(n=500, size=2, prob=0.3)
design_mat <- cbind(1, G, E, G*E)
outcome <- rnorm(500)
GE_BICS_old(outcome=outcome, design_mat=design_mat, desired_coef=4, outcome_type='C')
```
GE\_enumerate\_inputs *GE\_enumerate\_inputs.R*

#### Description

Call this function to display the necessary inputs for GE\_bias\_set. For terms in cov\_mat\_list like E[ZZ], these should be matrices where the  $(i,j)$  element is E[Z\_i\*Z\_j].

#### Usage

```
GE_enumerate_inputs()
```
#### Value

Nothing

#### Examples

GE\_enumerate\_inputs()

<span id="page-8-0"></span>GE\_enumerate\_inputs\_old

*GE\_enumerate\_inputs\_old.R*

#### Description

Call this function to display the necessary inputs for GE\_bias. If you see a term like mu\_Gf, that means it is the scalar  $E[G<sup>*</sup>f(E)]$ . If you see a term like MU GM, that means it is the vector  $c(E[G^*M_1], E[G^*M_2], ..., E[G^*M_q])$  where M is of dimension q. For terms in cov\_mat\_list like E[ZZ], these should be matrices where the  $(i,j)$  element is E[Z\_i\*Z\_j].

#### Usage

```
GE_enumerate_inputs_old()
```
#### Value

Nothing

#### Examples

GE\_enumerate\_inputs\_old()

GE\_nleqslv *GE\_nleqslv.R #' Uses package nleqslv to get a numerical solution to the score equations, which we can use to check our direct solution from GE\_bias().*

#### Description

GE\_nleqslv.R #' Uses package nleqslv to get a numerical solution to the score equations, which we can use to check our direct solution from GE\_bias().

#### Usage

```
GE_nleqslv(beta_list, cov_list, cov_mat_list, mu_list, HOM_list)
```
#### **Arguments**

beta\_list A list of the effect sizes in the true model. Use the order beta\_0, beta\_G, beta\_E, beta\_I, beta\_Z, beta\_M. If G or Z or M is a vector, then beta\_G/beta\_Z/beta\_M should be vectors. If Z and/or M/W do not exist in your model, then set beta\_Z and/or beta\_ $M = 0$ .

<span id="page-9-0"></span>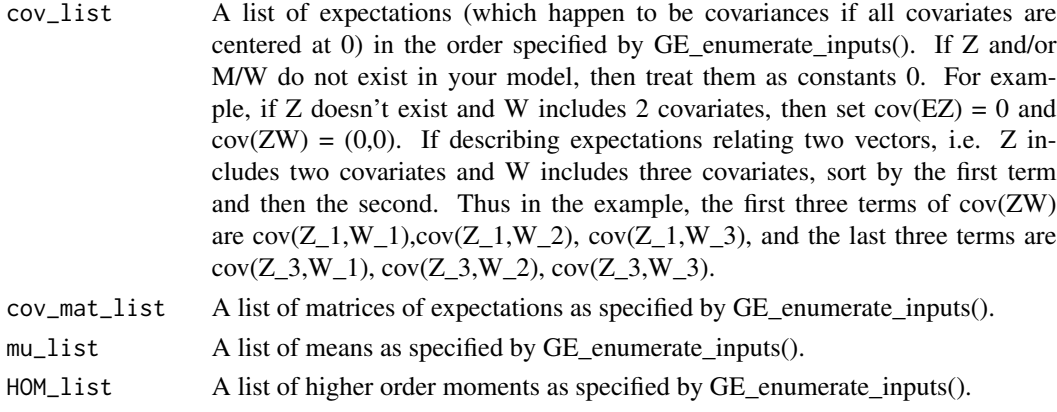

A list of the fitted coefficients alpha

#### Examples

```
solutions <- GE_bias_normal_squaredmis( beta_list=as.list(runif(n=6, min=0, max=1)),
rho_list=as.list(rep(0.3,6)), prob_G=0.3, cov_Z=1, cov_W=1)
GE_nleqslv(beta_list=solutions$beta_list, solutions$cov_list, solutions$cov_mat_list,
solutions$mu_list, solutions$HOM_list)
```
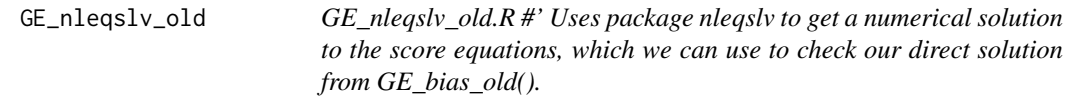

#### Description

GE\_nleqslv\_old.R #' Uses package nleqslv to get a numerical solution to the score equations, which we can use to check our direct solution from GE\_bias\_old().

#### Usage

```
GE_nleqslv_old(beta_list, cov_list, cov_mat_list, mu_list, HOM_list)
```
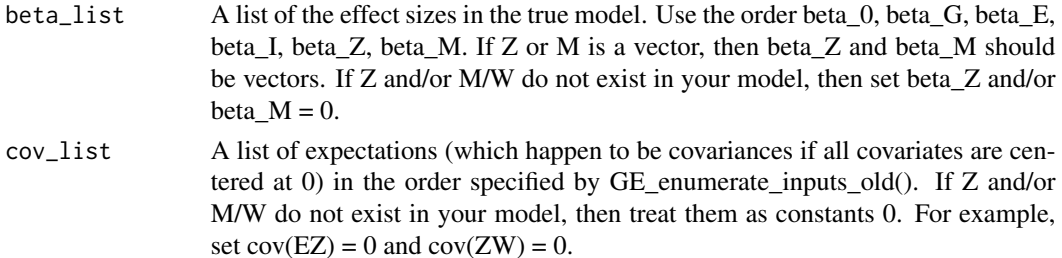

#### <span id="page-10-0"></span>GE\_scoreeq\_sim 11

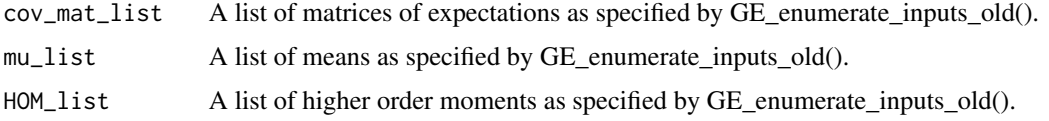

#### Value

A list of the fitted coefficients alpha

#### Examples

```
solutions <- GE_bias_normal_squaredmis_old( beta_list=as.list(runif(n=6, min=0, max=1)),
rho_list=as.list(rep(0.3,6)), prob_G=0.3)
GE_nleqslv_old(beta_list=solutions$beta_list, solutions$cov_list, solutions$cov_mat_list,
solutions$mu_list, solutions$HOM_list)
```
GE\_scoreeq\_sim *GE\_scoreeq\_sim.R*

#### Description

Here we perform simulation to verify that we have solved for the correct alpha values in GE\_bias\_norm\_squaredmis(). Make the same assumptions as in GE\_bias\_norm\_squaredmis().

#### Usage

```
GE_scoreeq_sim(num_sims = 5000, num_sub = 2000, beta_list, rho_list,
 prob_G, cov_Z = NULL, cov_W = NULL, corr_G = NULL
```
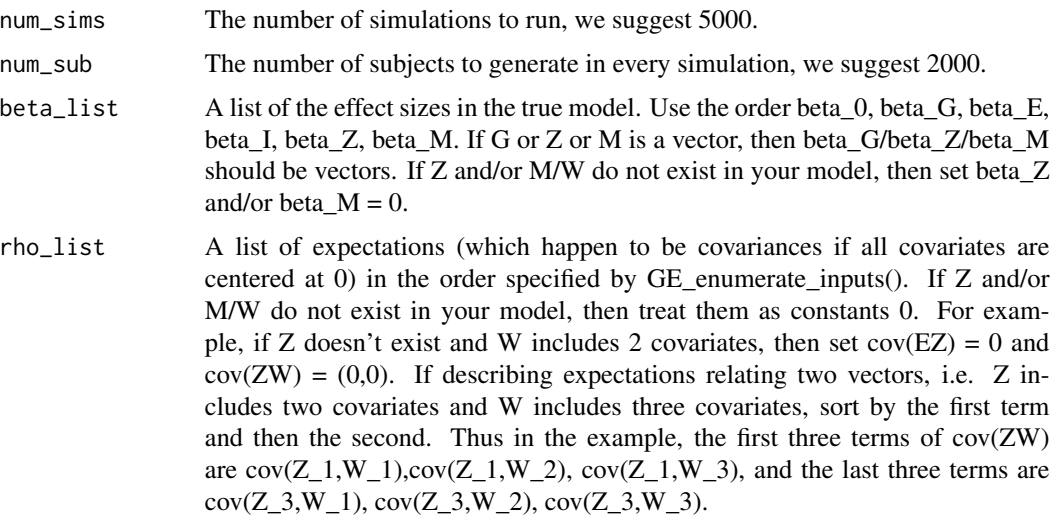

<span id="page-11-0"></span>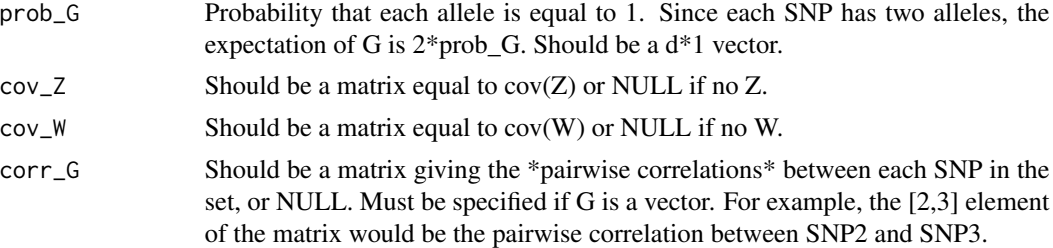

A list of the fitted values alpha

#### Examples

```
GE_scoreeq_sim( num_sims=10, num_sub=1000, beta_list=as.list(runif(n=6, min=0, max=1)),
rho_list=as.list(rep(0.3,6)), prob_G=0.3, cov_Z=1, cov_W=1)
```
GE\_scoreeq\_sim\_old *GE\_scoreeq\_sim\_old.R*

#### Description

Here we perform simulation to verify that we have solved for the correct alpha values in GE\_bias\_norm\_squaredmis\_old(). Make the same assumptions as in GE\_bias\_norm\_squaredmis\_old().

#### Usage

```
GE_scoreeq_sim_old(num_sims = 5000, num_sub = 2000, beta_list, prob_G,
  rho\_list, cov_Z = NULL, cov_W = NULL)
```
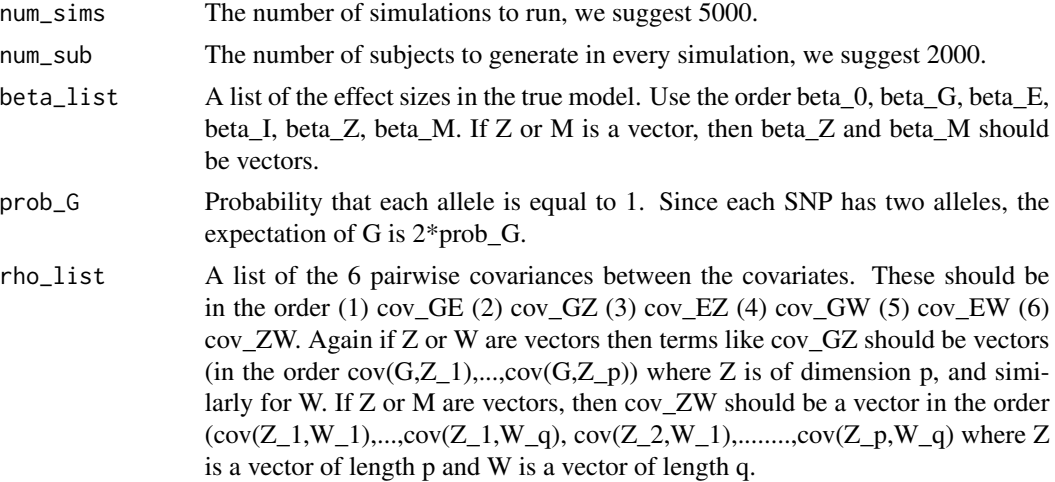

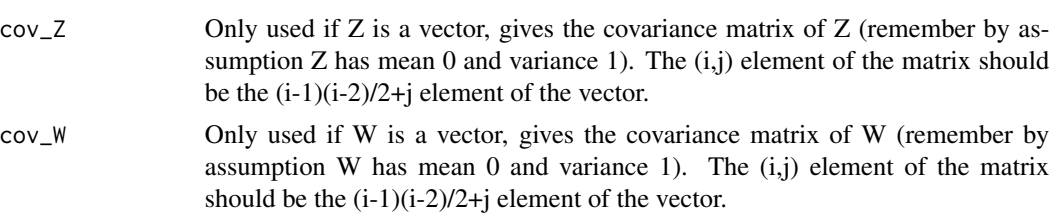

A list of the fitted values alpha

#### Examples

```
GE_scoreeq_sim_old( num_sims=10, beta_list=as.list(runif(n=6, min=0, max=1)),
rho_list=as.list(rep(0.3,6)), prob_G=0.3)
```
# <span id="page-13-0"></span>Index

GE\_bias, [2](#page-1-0) GE\_bias\_normal\_squaredmis, [3](#page-2-0) GE\_bias\_normal\_squaredmis\_old, [4](#page-3-0) GE\_bias\_old, [6](#page-5-0) GE\_BICS, [7](#page-6-0) GE\_BICS\_old, [7](#page-6-0) GE\_enumerate\_inputs, [8](#page-7-0) GE\_enumerate\_inputs\_old, [9](#page-8-0) GE\_nleqslv, [9](#page-8-0) GE\_nleqslv\_old, [10](#page-9-0) GE\_scoreeq\_sim, [11](#page-10-0) GE\_scoreeq\_sim\_old, [12](#page-11-0)